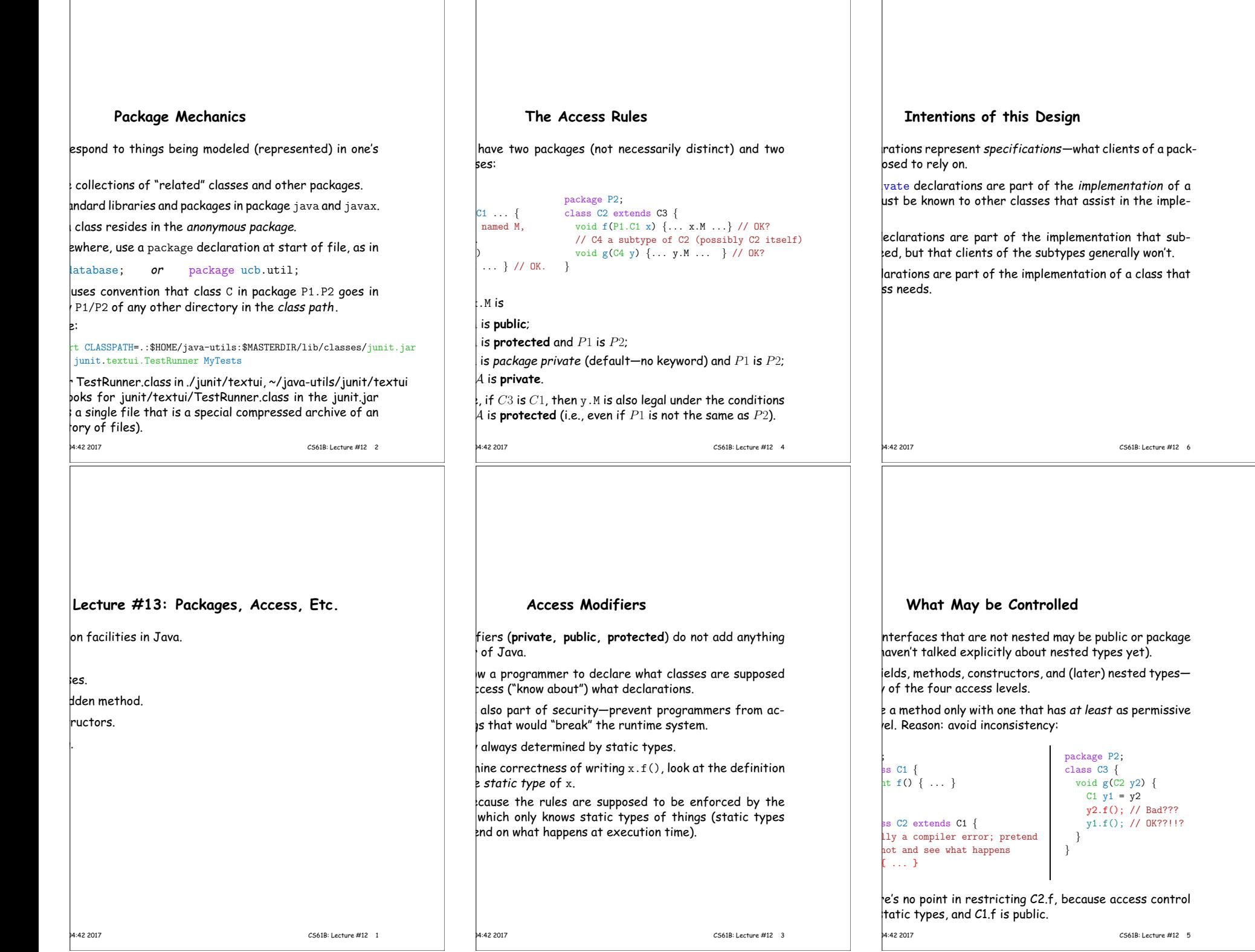

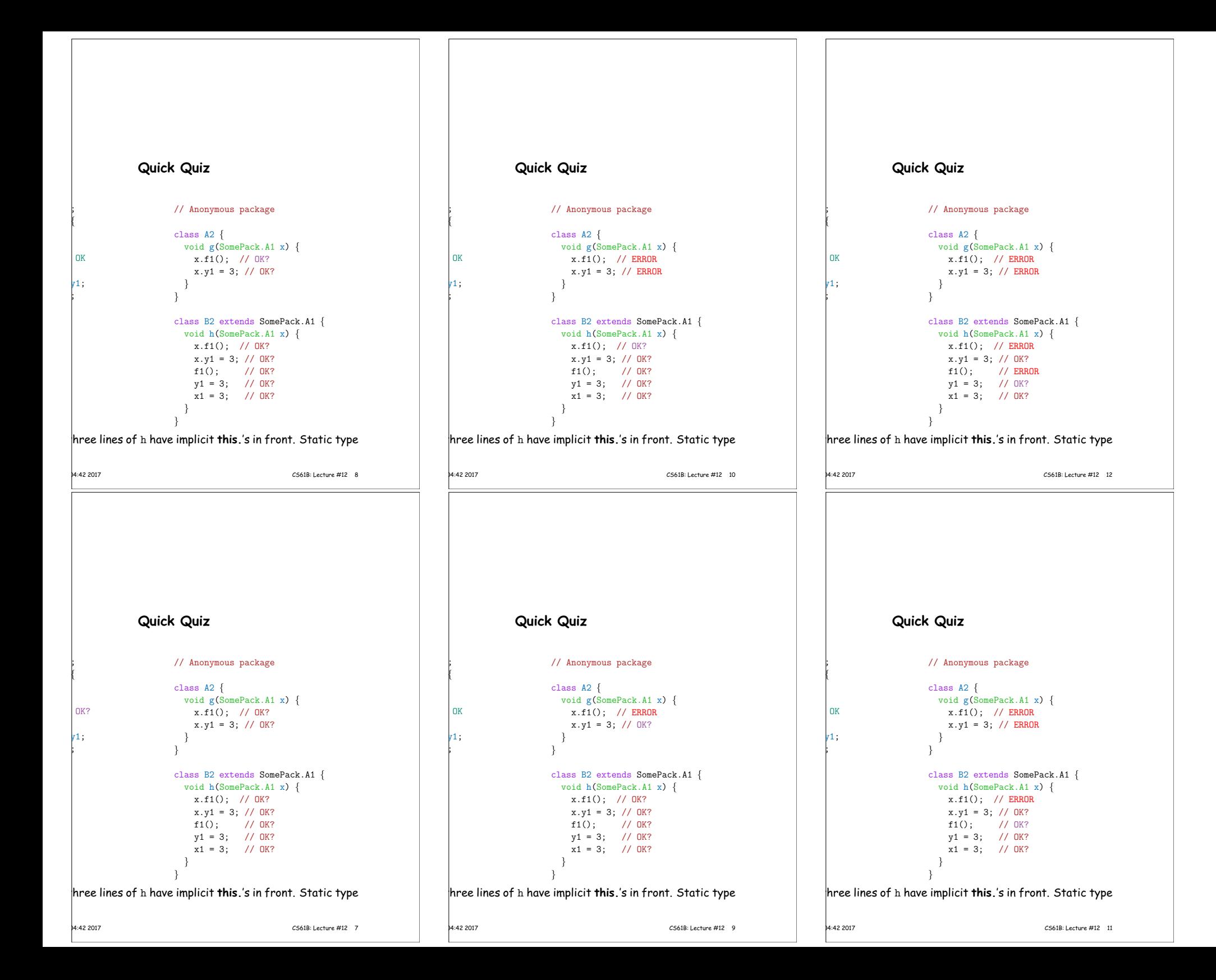

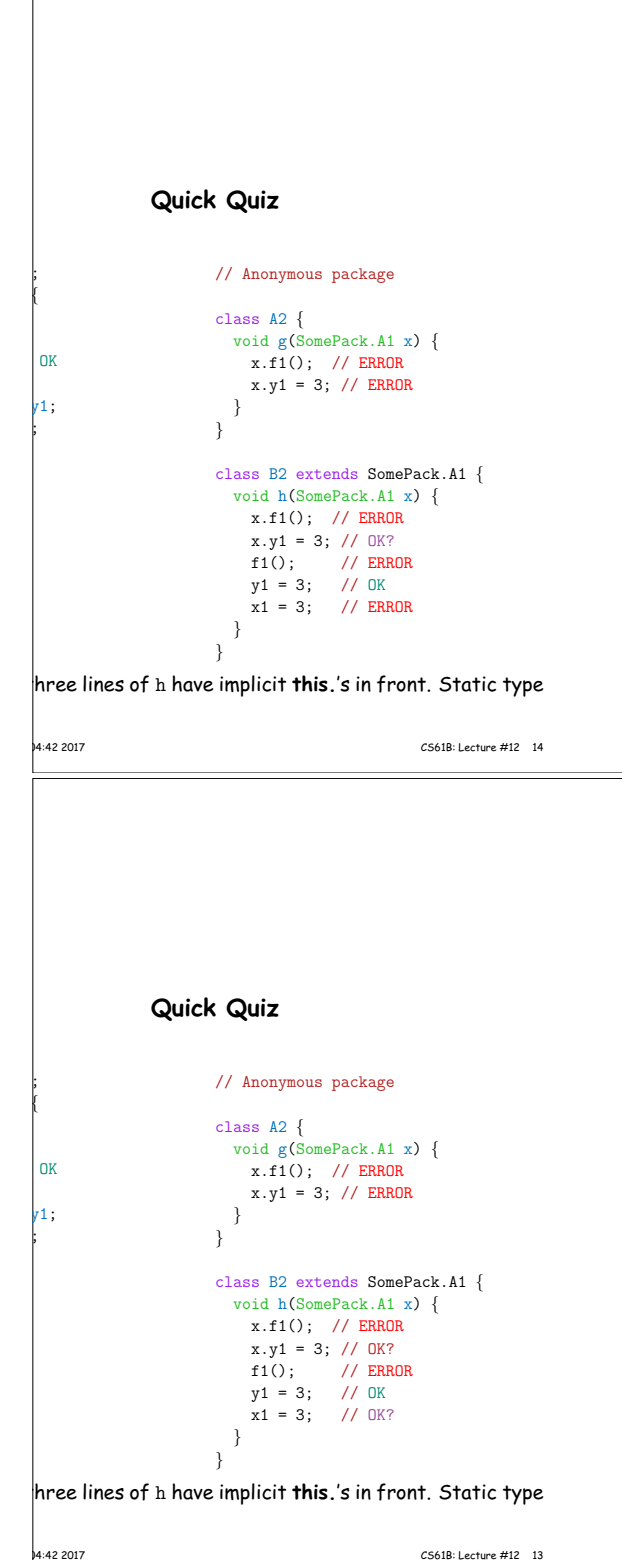

#### **Access Control Static Only**

 $\vert$ vate" don't apply to dynamic types; it is possible to call cts of types you can't name:

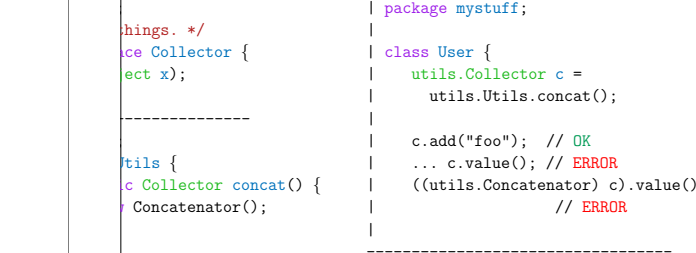

```
class that collects strings. */
ater implements Collector {
stuff = new StringBuffer();
```

```
add(Object x) {stuff.append(x); n += 1; }\text{true}() { return stuff.toString(); }
```
11:04:42 2017 CS61B: Lecture #12 16

package.

```
Quick Quiz
```
}

}

#### // Anonymous package

```
class A2 {
void g(SomePack.A1 x) {
 x.f1(); // ERROR
   x.y1 = 3; // ERROR
 }
```

```
class B2 extends SomePack.A1 {
 void h(SomePack.A1 x) {
  x.f1(); // ERROR
   x.y1 = 3; // ERROR
   f1(); // ERROR
   y1 = 3; // OK
   x1 = 3; // ERROR
  }
```
hree lines of h have implicit this.'s in front. Static type

## **Loose End #2: Static importing**

ly get tired of writing System.out and Math.sqrt. Do eed to be reminded with each use that out is in the lystem package and that sqrt is in the Math package

es are of static members. New feature of Java allows viate such references:

 $k$ atic java.lang.System.out; means "within this file, te out as an abbreviation for System.out.

tatic java.lang.System.\*; means "within this file, you ly static member name in System without mentioning the

only an abbreviation. No special access.

 $i$ t do this for classes in the anonymous package.

14:42 2017 CS61B: Lecture #12 18

#### **Loose End #1: Importing**

.util.List every time you mean List or  $\frac{1}{2}$ egex. Pattern every time you mean Pattern is annoying.

of the import clause at the beginning of a source file is breviations:

ava.util.List; means "within this file, you can use List reviation for java.util.List.

 $\frac{1}{2}$ va.util.\*; means "within this file, you can use any  $\frac{1}{2}$  in the package java.util without mentioning the pack-

bes not grant any special access; it only allows abbrevi-

 $\frac{1}{2}$  ur program always contains import java.lang.\*;

; {

hings.

OK  $r1$ : ;

```
11:04:42 2017 CS61B: Lecture #12 15
```
#### **Loose End #4: Using an Overridden Method**

you wish to add to the action defined by a superclass's  $\frac{1}{2}$  refer than to completely override it.

 $\ln q$  method can refer to overridden methods by using refix super.

you have a class with expensive functions, and you'd zing version of the class.

```
teHard \{\begin{bmatrix} \text{ate}(String x, int y) \end{bmatrix} ... }
```
IteLazily extends ComputeHard {  $\text{rate}(String x, int y)$  { h't already have answer for this x and y)  $\{$ result = super.cogitate(x, y); //  $\ll$  Calls overridden function memoize (save) result; rn result;

memoized result;

11:04:42 2017 CS61B: Lecture #12 20

#### **Inner Classes**

lowed a static nested class. Static nested classes are other, except that they can be private or protected, see private variables of the enclosing class.

### ested classes are called *inner classes.*

re (and syntax is odd); used when each instance of the  $\vert$  is created by and naturally associated with an instance ining class, like Banks and Accounts:

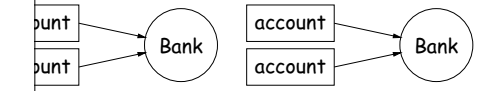

| 11:04:42 2017 CS61B: Lecture #12 22

d connectTo(...)  $\{ \ldots \}$  | Bank.Account p0 =  $\frac{1}{2}$  id call(int number) { | Bank.Account p1 = his.connectTo(...); ...  $|$  e.new Account(...); this means "the bank that | ted me"

 $|$  Bank e = new Bank $(...);$ Account {  $|$  e.new Account(...);

# **Loose End #5: Nesting Classes**

t makes sense to nest one class in another. The nested

hly in the implementation of the other, or tually "subservient" to the other

classes can help avoid name clashes or "pollution of the with names that will never be used anywhere else.

Ilynomials can be thought of as sequences of terms. meaningful outside of Polynomials, so you might define present a term *inside* the Polynomial class:

 $omial \{$ 

might

 $_{\rm bn}$  polynomials

Term[] terms; static class Term {

## **Loose End #6: instanceof**

 $\frac{1}{2}$  to ask about the dynamic type of something:

 $ker(Reader r)$  { nceof TrReader)  $|$ t.print("Translated characters: ");

s.print("Characters: ");

#### $s$  is seldom what you want to do. Why do this:

eof StringReader) (StringReader) x; stanceof FileReader) (FileReader) x;

 $i$  just call x.read()?!

se instance methods rather than **instanceof**.

14:42 2017 CS61B: Lecture #12 24

## **Trick: Delegation and Wrappers**

ppropriate to use inheritance to extend something.

ives example of a TrReader, which contains another which it delegates the task of actually going out and acters.

mple: a class that instruments objects:

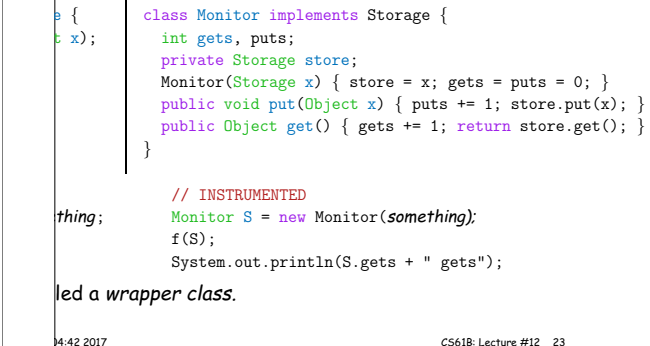

#### $\epsilon$  tes #5, talked about how Java allows implementer of a rol all manipulation of objects of that class.

**Loose End #3: Parent constructors**

this means that Java gives the constructor of a class t at each new object.

ass extends another, there are two constructors-one ht type and one for the new (child) type.

Java guarantees that one of the parent's constructors  $t$ . In effect, there is a call to a parent constructor at g of every one of the child's constructors.

he parent's constructor yourself. By default, Java calls (parameterless) constructor.

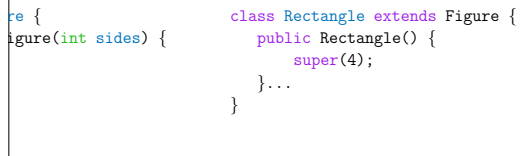

11:04:42 2017 CS61B: Lecture #12 19